# Introduction to Quantum Computing Part II

Emma Strubell

http://cs.umaine.edu/~ema/quantum\_tutorial.pdf

April 13, 2011

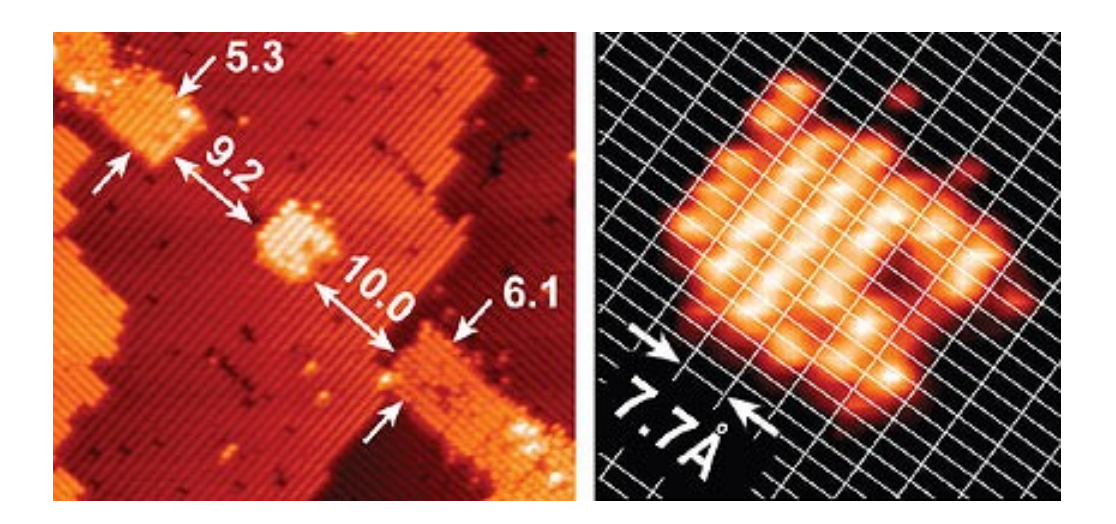

#### **Outline**

# **Overview**

#### Grover's Algorithm

- **Quantum search**
- How it works
- A worked example

#### Simon's algorithm

- **Period-finding**
- How it works
- An example

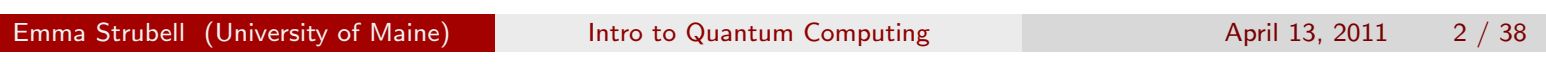

Grover's Algorithm Quantum search

# **Outline**

#### Grover's Algorithm

- **Quantum search**
- How it works
- A worked example

#### Simon's algorithm

- **Period-finding**
- **How it works**
- An example

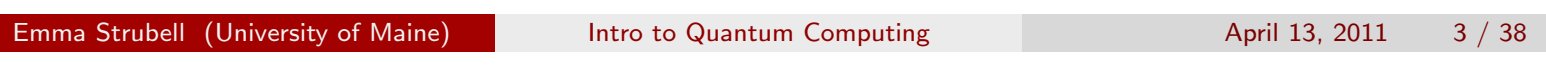

#### Grover's Algorithm How it works

### Step 1: Attain equal superposition

 $\blacktriangleright$  Begin with a quantum register of  $n$  qubits, where  $n$  is the number of qubits necessary to represent the search space of size  $2^n = N$ , all initialized to  $|0\rangle$ :

$$
|0\rangle^{\otimes n} = |0\rangle \tag{1}
$$

 $\blacktriangleright$  First step: put the system into an equal superposition of states, achieved by applying the Hadamard transform  $H^{\otimes n}$ 

$$
|\psi\rangle = H^{\otimes n} |0\rangle^{\otimes n} = \frac{1}{\sqrt{2^n}} \sum_{x=0}^{2^n - 1} |x\rangle
$$
 (2)

Requires  $\Theta(\lg N) = \Theta(\lg 2^n) = \Theta(n)$  operations, *n* applications of the elementary Hadamard gate:

Emma Strubell (University of Maine) Intro to Quantum Computing The April 13, 2011 6 / 38

# Amplitude amplification: the Grover iteration

- ▶ Next series of transformations often referred to as the *Grover iteration*
- $\triangleright$  Bulk of the algorithm
- **Performs amplitude amplification** 
	- $\triangleright$  Selective shifting of the phase of one state of a quantum system, one that satisfies some condition, at each iteration
	- **Performing a phase shift of**  $\pi$  **is equivalent to multiplying the amplitude** of that state by  $-1$ : amplitude for that state changes, but the probability remains the same
	- ▶ Subsequent transformations take advantage of difference in amplitude to single state of differing phase, ultimately increasing the probability of the system being in that state
- $\blacktriangleright$  In order to achieve optimal probability that the state ultimately observed is the correct one, want overall rotation of the phase to be  $\frac{\pi}{4}$  radians, which will occur on average after  $\frac{\pi}{4}\sqrt{2^n}$  iterations
- The Grover iteration will be repeated  $\frac{\pi}{4}\sqrt{2^n}$  times

Emma Strubell (University of Maine) Intro to Quantum Computing The April 13, 2011 7 / 38

### The Grover iteration: an oracle query

- ▶ First step in Grover iteration is a call to a *quantum oracle*,  $\mathcal{O}$ , that will modify the system depending on whether it is in the configuration we are searching for
- $\triangleright$  An oracle is basically a black-box function, and this quantum oracle is a quantum black-box, meaning it can observe and modify the system without collapsing it to a classical state
- If the system is indeed in the correct state, then the oracle will rotate the phase by  $\pi$  radians, otherwise it will do nothing
- $\blacktriangleright$  In this way it marks the correct state for further modification by subsequent operations
- $\triangleright$  The oracle's effect on  $|x\rangle$  may be written simply:

$$
|x\rangle \xrightarrow{\mathcal{O}} (-1)^{f(x)} |x\rangle \tag{3}
$$

Where  $f(x)=1$  if  $x$  is the correct state, and  $f(x)=0$  otherwise

 $\blacktriangleright$  The exact implementation of  $f(x)$  is dependent on the particular search problem

Emma Strubell (University of Maine) Intro to Quantum Computing The April 13, 2011 8 / 38

### The Grover iteration: diffusion transform

- ▶ Grover refers to the next part of the iteration as the *diffusion transform*
- **Performs** *inversion about the average*, transforming the amplitude of each state so that it is as far above the average as it was below the average prior to the transformation
- $\blacktriangleright$  Consists of another application of the Hadamard transform  $H^{\otimes n}$ , followed by a conditional phase shift that shifts every state except  $|0\rangle$ by  $-1$ , followed by yet another Hadamard transform
- $\blacktriangleright$  The conditional phase shift can be represented by the unitary operator  $2 |0\rangle \langle 0| - I$ :

$$
[2 |0\rangle\langle 0| - I]|0\rangle = 2 |0\rangle\langle 0|0\rangle - I = |0\rangle \tag{4a}
$$

$$
[2 |0\rangle \langle 0| - I] |x\rangle = 2 |0\rangle \langle 0|x\rangle - I = -|x\rangle
$$
 (4b)

Emma Strubell (University of Maine) Intro to Quantum Computing The April 13, 2011 9 / 38

The Grover iteration: bringing it all together

**IGUAL The entire diffusion transform, using the notation**  $|\psi\rangle$  **from equation** 2, can be written:

 $H^{\otimes n}$  [2 |0}  $\langle 0| - I | H^{\otimes n} = 2H^{\otimes n}$  |0}  $\langle 0 | H^{\otimes n} - I = 2 | \psi \rangle \langle \psi | - I$  (5)

And the entire Grover iteration:

$$
\left[2\left|\psi\right\rangle \left\langle \psi\right|-I\right]\mathcal{O}\tag{6}
$$

- $\blacktriangleright$  The exact runtime of the oracle depends on the specific problem and implementation, so a call to  $O$  is viewed as one elementary operation
- $\triangleright$  Total runtime of a single Grover iteration is  $O(n)$ :
	- $\triangleright$   $O(2n)$  from the two Hadamard transforms
	- $\triangleright$   $O(n)$  gates to perform the conditional phase shift
- $\blacktriangleright$  The runtime of Grover's entire algorithm, performing *O*(  $\frac{1}{2}$  $\overline{N}) = O(\sqrt{2^n}) = O(2^{\frac{n}{2}})$  iterations each requiring  $O(n)$  gates, is  $O(2^{\frac{n}{2}})$  .

Emma Strubell (University of Maine) **Intro to Quantum Computing Computing** April 13, 2011 10 / 38

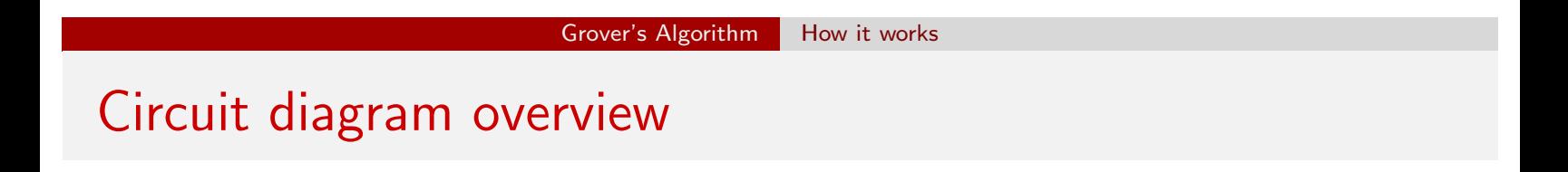

 $\blacktriangleright$  Once the Grover iteration has been performed  $O($  $\sqrt{ }$ *N*) times, a classical measurement is performed to determine the result, which will be correct with probability *O*(1)

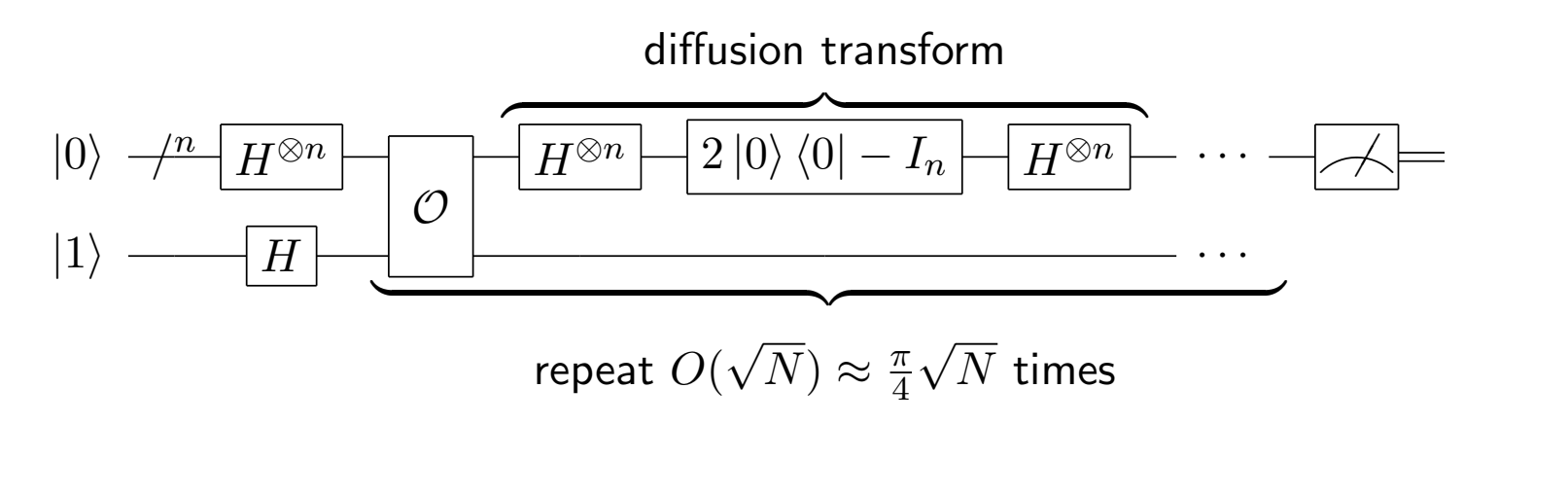

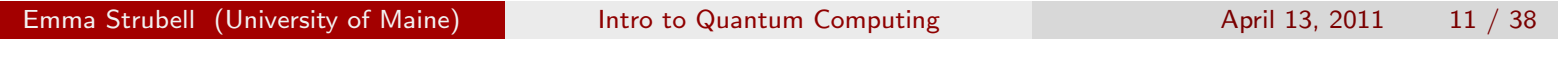

## Grover's algorithm on 3 qubits

- **Consider a system consisting of**  $N = 8 = 2^3$  states
- In The state we are searching for,  $x_0$ , is represented by the bit string 011
- $\blacktriangleright$  To describe this system,  $n = 3$  qubits are required:

$$
|x\rangle = \alpha_0 |000\rangle + \alpha_1 |001\rangle + \alpha_2 |010\rangle + \alpha_3 |011\rangle + \alpha_4 |100\rangle + \alpha_5 |101\rangle + \alpha_6 |110\rangle + \alpha_7 |111\rangle
$$

where  $\alpha_i$  is the amplitude of the state  $|i\rangle$ 

Grover's algorithm begins with a system initialized to 0:

 $1 |000\rangle$ 

Emma Strubell (University of Maine) Intro to Quantum Computing The April 13, 2011 13 / 38

### Attain equal superposition

 $\blacktriangleright$  apply the Hadamard transformation to obtain equal amplitudes associated with each state of 1*/*  $\frac{1}{2}$  $\overline{N} = 1/\sqrt{8} = 1/2\sqrt{2}$ , and thus also equal probability of being in any of the 8 possible states:

$$
H^3 |000\rangle = \frac{1}{2\sqrt{2}} |000\rangle + \frac{1}{2\sqrt{2}} |001\rangle + \dots + \frac{1}{2\sqrt{2}} |111\rangle
$$

$$
= \frac{1}{2\sqrt{2}} \sum_{x=0}^7 |x\rangle
$$

$$
= |\psi\rangle
$$

I Geometrically:

*|*000i *|*001i *|*010i *|*011i *|*100i *|*101i *|*110i *|*111i ↵ = <sup>1</sup> 2 p2

Emma Strubell (University of Maine) Intro to Quantum Computing The April 13, 2011 14 / 38

#### Two Grover iterations: the first Hadamard

- It is optimal to perform 2 Grover iterations:  $\frac{\pi}{2}$ 
	- $\frac{\pi}{4}\sqrt{8} = \frac{2\pi}{4}\sqrt{2} = \frac{\pi}{2}\sqrt{2} \approx 2.22$  rounds to 2 iterations.
- At each iteration, the first step is to query  $O$ , then perform inversion about the average, the diffusion transform.
- $\blacktriangleright$  The oracle query will negate the amplitude of the state  $|x_0\rangle$ , in this case  $|011\rangle$ , giving the configuration:

$$
\left|x\right\rangle = \frac{1}{2\sqrt{2}}\left|000\right\rangle + \frac{1}{2\sqrt{2}}\left|001\right\rangle + \frac{1}{2\sqrt{2}}\left|010\right\rangle - \frac{1}{2\sqrt{2}}\left|011\right\rangle + \ldots + \frac{1}{2\sqrt{2}}\left|111\right\rangle
$$

 $\triangleright$  With geometric representation:

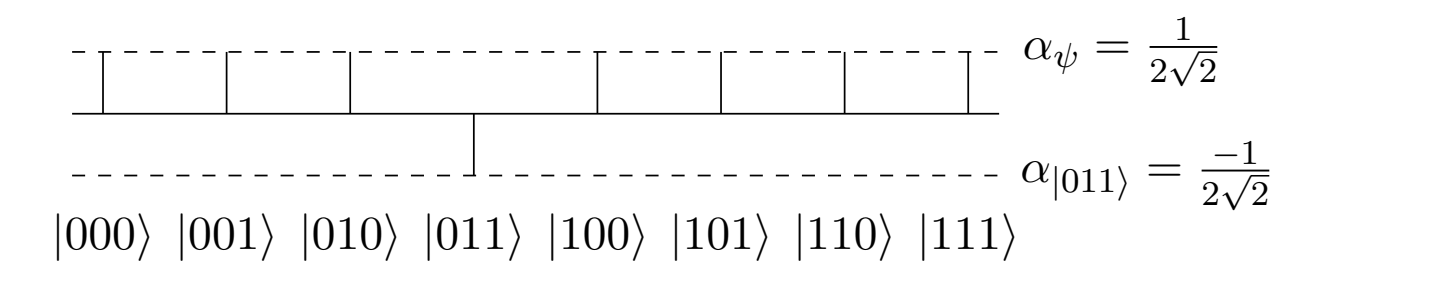

Emma Strubell (University of Maine) **Intro to Quantum Computing Computing** April 13, 2011 15 / 38

### Diffusion transform

▶ Now perform the diffusion transform  $2 \ket{\psi} \bra{\psi} - I$ , which will increase the amplitudes by their difference from the average, decreasing if the difference is negative:

$$
[2|\psi\rangle\langle\psi| - I]|x\rangle
$$
  
=  $[2|\psi\rangle\langle\psi| - I]$   $[\psi\rangle - \frac{2}{2\sqrt{2}}|011\rangle]$   
=  $2|\psi\rangle\langle\psi|\psi\rangle - |\psi\rangle - \frac{2}{\sqrt{2}}|\psi\rangle\langle\psi|011\rangle + \frac{1}{\sqrt{2}}|011\rangle$ 

 $\blacktriangleright$  Note that  $\langle \psi | \psi \rangle = 8 \frac{1}{2 \sqrt{2}}$  $\lceil$   $\frac{1}{1}$  $\frac{1}{2\sqrt{2}}$  $\overline{\phantom{a}}$  $= 1$ 

 $\blacktriangleright$  Since  $|011\rangle$  is one of the basis vectors, we can use the identity  $\langle \psi | 011 \rangle = \langle 011 | \psi \rangle = \frac{1}{2\sqrt{2}}$ 

Emma Strubell (University of Maine) Intro to Quantum Computing The April 13, 2011 16 / 38

### Diffusion transform continued

 $\blacktriangleright$  Final result of the diffusion transform:

$$
= 2 |\psi\rangle - |\psi\rangle - \frac{2}{\sqrt{2}} \left(\frac{1}{2\sqrt{2}}\right) |\psi\rangle + \frac{1}{\sqrt{2}} |011\rangle
$$
  
=  $|\psi\rangle - \frac{1}{2} |\psi\rangle + \frac{1}{\sqrt{2}} |011\rangle$   
=  $\frac{1}{2} |\psi\rangle + \frac{1}{\sqrt{2}} |011\rangle$ 

Substituting for  $|\psi\rangle$  gives:

$$
= \frac{1}{2} \left[ \frac{1}{2\sqrt{2}} \sum_{x=0}^{7} |x\rangle \right] + \frac{1}{\sqrt{2}} |011\rangle
$$

$$
= \frac{1}{4\sqrt{2}} \sum_{\substack{x=0 \ x \neq 3}}^{7} |x\rangle + \frac{5}{4\sqrt{2}} |011\rangle
$$

Emma Strubell (University of Maine) Intro to Quantum Computing April 13, 2011 17 / 38

Geometric result of the diffusion transform

 $\blacktriangleright$  Can also be written:

$$
|x\rangle = \frac{1}{4\sqrt{2}}|000\rangle + \frac{1}{4\sqrt{2}}|001\rangle + \frac{1}{4\sqrt{2}}|010\rangle + \frac{5}{4\sqrt{2}}|011\rangle + \dots + \frac{1}{4\sqrt{2}}|111\rangle
$$

 $\blacktriangleright$  Geometric representation:

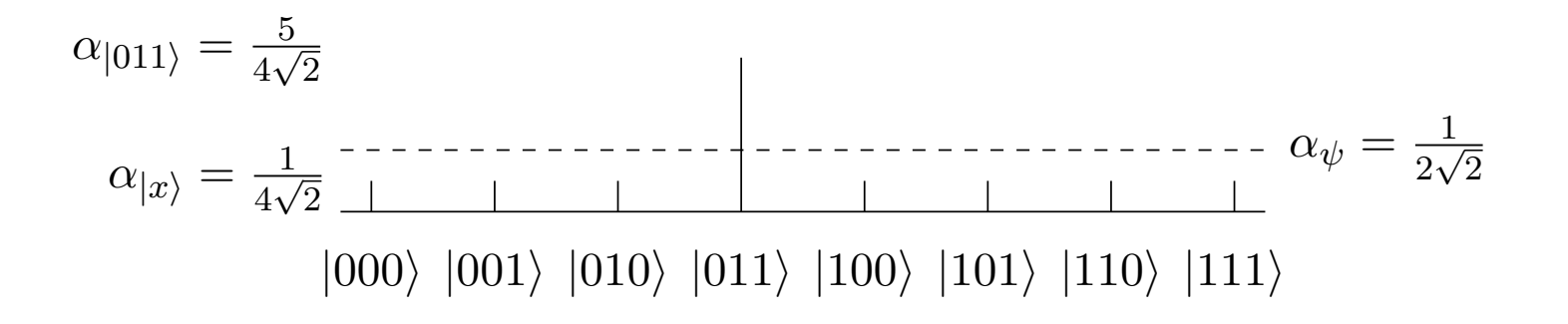

Emma Strubell (University of Maine) **Intro to Quantum Computing Computing** April 13, 2011 18 / 38

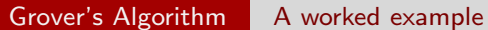

The second Grover iteration

 $\blacktriangleright$  I will spare you the details, as they are very similar. Result:

$$
[2 | \psi \rangle \langle \psi | - I] \left[ \frac{1}{2} | \psi \rangle - \frac{3}{2\sqrt{2}} | 011 \rangle \right] = -\frac{1}{8\sqrt{2}} \sum_{\substack{x=0 \ x \neq 3}}^{7} |x\rangle + \frac{11}{8\sqrt{2}} |011\rangle
$$

 $\blacktriangleright$  Longer format:

$$
|x\rangle = -\frac{1}{8\sqrt{2}}|000\rangle - \frac{1}{8\sqrt{2}}|001\rangle - \frac{1}{8\sqrt{2}}|010\rangle + \frac{11}{8\sqrt{2}}|011\rangle - \dots - \frac{1}{8\sqrt{2}}|111\rangle
$$
\n(7)

Emma Strubell (University of Maine) Intro to Quantum Computing April 13, 2011 19 / 38

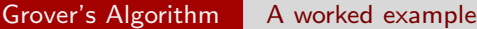

Geometrically, the success of the algorithm is clear

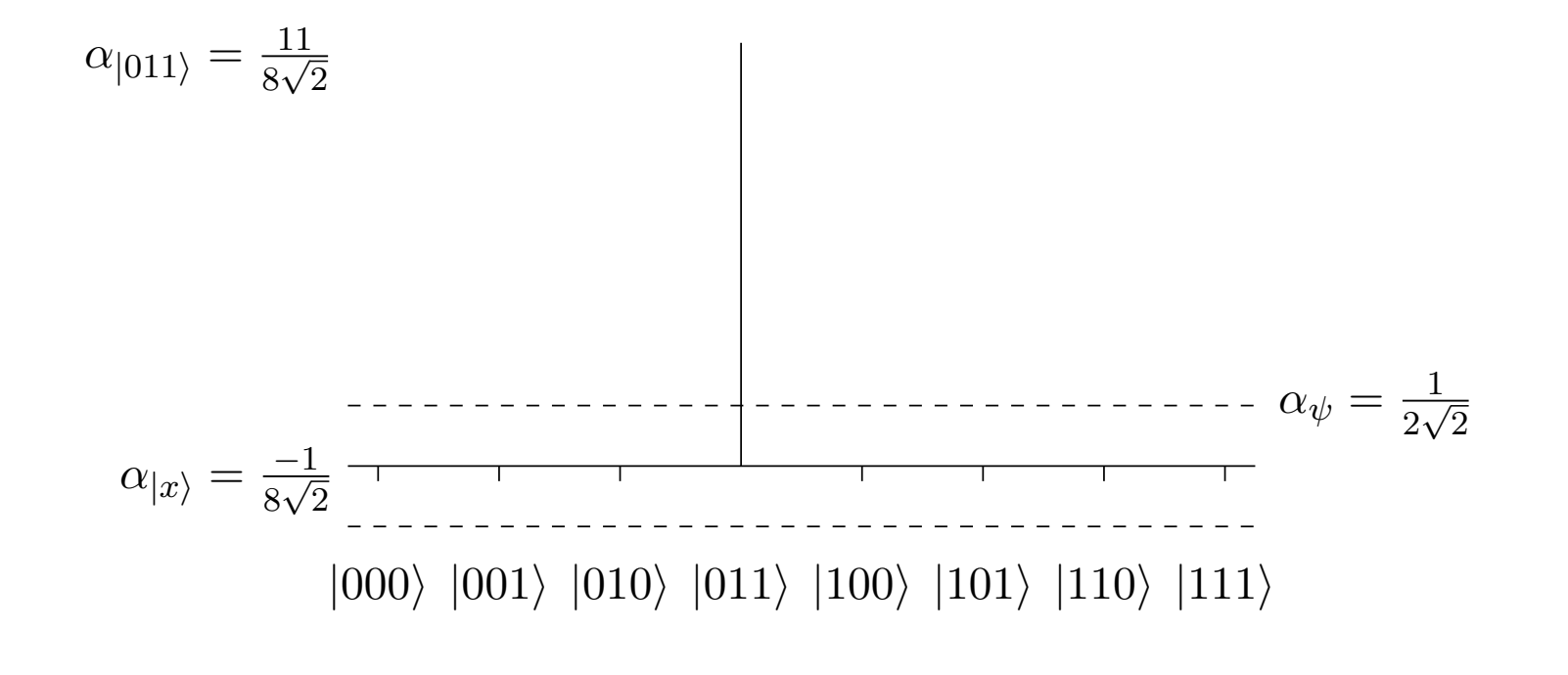

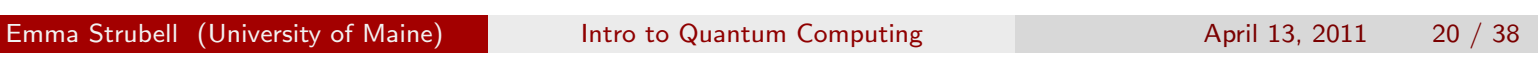

#### Final answer

- $\triangleright$  When the system is observed, the probability that the state representative of the corrct solution,  $|011\rangle$ , will be measured is  $\left|\frac{11}{8\sqrt{2}}\right|^2 = 121/128 \approx 94.5\%$
- $\blacktriangleright$  The probability of finding an incorrect state is  $\frac{-\sqrt{7}}{8\sqrt{2}}$  $rac{\sqrt{2}}{8\sqrt{2}}$ 2  $= 7/128 \approx 5.5\%$
- $\triangleright$  Grover's algorithm is more than 17 times more likely to give the correct answer than an incorrect one with an input size of  $N = 8$
- $\blacktriangleright$  Error only decreases as the input size increases
- $\blacktriangleright$  Although Grover's algorithm is probabilistic, the error truly becomes negligible as *N* grows large.

Emma Strubell (University of Maine) **Intro to Quantum Computing Computing** April 13, 2011 21 / 38